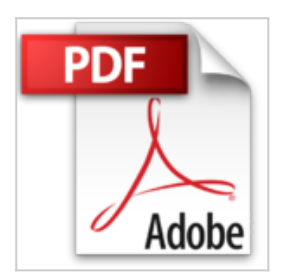

# **Photoshop CC Pas à pas pour les Nuls**

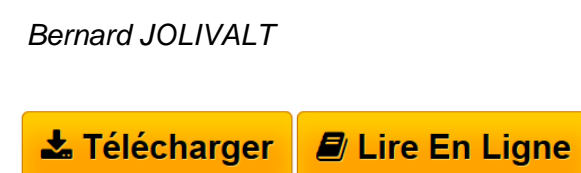

**Photoshop CC Pas à pas pour les Nuls** Bernard JOLIVALT

**[Telecharger](http://bookspofr.club/fr/read.php?id=2754054162&src=fbs)** [Photoshop CC Pas à pas pour les Nuls ...pdf](http://bookspofr.club/fr/read.php?id=2754054162&src=fbs)

**[Lire en Ligne](http://bookspofr.club/fr/read.php?id=2754054162&src=fbs)** [Photoshop CC Pas à pas pour les Nuls ...pdf](http://bookspofr.club/fr/read.php?id=2754054162&src=fbs)

## **Photoshop CC Pas à pas pour les Nuls**

Bernard JOLIVALT

**Photoshop CC Pas à pas pour les Nuls** Bernard JOLIVALT

#### **Téléchargez et lisez en ligne Photoshop CC Pas à pas pour les Nuls Bernard JOLIVALT**

252 pages

Présentation de l'éditeur

Photoshop CS7 est la nouvelle version du logiciel de retouche d'images professionnel d'Adobe. Avec ce livre en mains, vous apprendrez à manipuler vos images pour le Web, à redonner une nouvelle jeunesse à vos vieilles photographies, à optimiser l'utilisation de Adobe Camera RAW, et bien d'autres choses encore.

Au programme :

- Découverte de la nouvelle interface de Photoshop CS7 et de ses différents outils
- Organiser ses images
- Les formats de fichiers TIFF, JPEG, BMP, GIF, PNG
- Effectuer des sélections
- Corriger des zones de l'image
- Teinte, couleur saturation netteté
- Les calques
- Les outils texte
- Les filtres
- Imprimer
- Au coeur du module Camera RAW

#### Biographie de l'auteur

Bernard Jolivalt, est l'auteur de plus d'une vingtaine de livres informatiques sur des sujets allant de la 3D, l'une de ses passions, en passant par Excel ou l'iPhone 4. Il pratique l'outil informatique depuis plus de 25 ans et a traduit près de 150 ouvrages depuis ses débuts. Il est l'auteur notamment de *iPhone 5 Pas à pas pour les Nuls*.

Download and Read Online Photoshop CC Pas à pas pour les Nuls Bernard JOLIVALT #70YPMGTV64S

Lire Photoshop CC Pas à pas pour les Nuls par Bernard JOLIVALT pour ebook en lignePhotoshop CC Pas à pas pour les Nuls par Bernard JOLIVALT Téléchargement gratuit de PDF, livres audio, livres à lire, bons livres à lire, livres bon marché, bons livres, livres en ligne, livres en ligne, revues de livres epub, lecture de livres en ligne, livres à lire en ligne, bibliothèque en ligne, bons livres à lire, PDF Les meilleurs livres à lire, les meilleurs livres pour lire les livres Photoshop CC Pas à pas pour les Nuls par Bernard JOLIVALT à lire en ligne.Online Photoshop CC Pas à pas pour les Nuls par Bernard JOLIVALT ebook Téléchargement PDFPhotoshop CC Pas à pas pour les Nuls par Bernard JOLIVALT DocPhotoshop CC Pas à pas pour les Nuls par Bernard JOLIVALT MobipocketPhotoshop CC Pas à pas pour les Nuls par Bernard JOLIVALT EPub

### **70YPMGTV64S70YPMGTV64S70YPMGTV64S**